# NAG Library Routine Document

# G05RJF

<span id="page-0-0"></span>Note: before using this routine, please read the Users' Note for your implementation to check the interpretation of bold italicised terms and other implementation-dependent details.

## 1 Purpose

G05RJF generates pseudorandom uniform variates with joint distribution of a Frank Archimedean copula.

## 2 Specification

SUBROUTINE G05RJF (N, M, THETA, [SORDER](#page-1-0), [STATE](#page-1-0), [X](#page-1-0), [LDX, SDX, IFAIL](#page-1-0)) INTEGER N, M, SORDER, STATE(\*), LDX, SDX, IFAIL REAL (KIND=nag\_wp) THETA, X(LDX,SDX)

## 3 Description

Generates n pseudorandom uniform m-variates whose joint distribution is the Frank Archimedean copula  $C_{\theta}$ , given by

$$
C_{\theta} = -\frac{1}{\theta} \ln \left[ 1 + \frac{\left( e^{-\theta u_1} - 1 \right) \left( e^{-\theta u_2} - 1 \right) \cdots \left( e^{-\theta u_m} - 1 \right)}{\left( e^{-\theta} - 1 \right)^{m-1}} \right], \quad \begin{cases} \theta \in (0, \infty), \\ u_j \in (0, 1], \quad j = 1, \ldots m; \end{cases}
$$

with the special case:

 $C_{\infty} = \min(u_1, u_2, \dots, u_m)$ , the Fréchet–Hoeffding upper bound.

The generation method uses mixture of powers.

One of the initialization routines G05KFF (for a repeatable sequence if computed sequentially) or G05KGF (for a non-repeatable sequence) must be called prior to the first call to G05RJF.

## 4 References

Marshall A W and Olkin I (1988) Families of multivariate distributions Journal of the American Statistical Association 83 403

Nelsen R B (2006) An Introduction to Copulas (2nd Edition) Springer Series in Statistics

## 5 Parameters

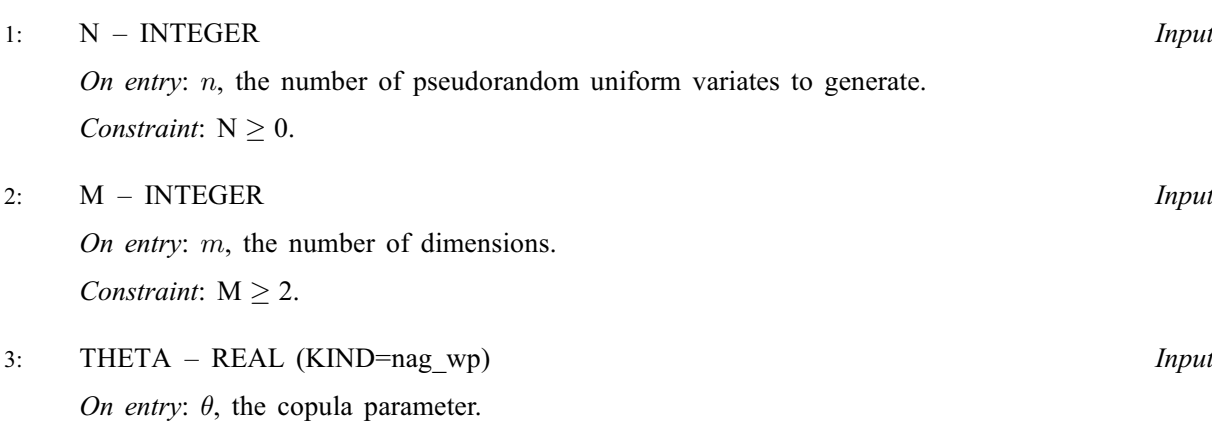

Constraint: THETA  $\geq 1.0 \times 10^{-6}$ .

## <span id="page-1-0"></span>4: SORDER – INTEGER *Input*

On entry: determines the storage order of variates; the  $(i, j)$ th variate is stored in  $X(i, j)$  if SORDER = 1, and  $X(j, i)$  if SORDER = 2, for  $i = 1, 2, ..., n$  and  $j = 1, 2, ..., m$ .

Constraint:  $SORDER = 1$  or 2.

5: STATE $(*)$  – INTEGER array Communication Array

Note: the actual argument supplied **must** be the array STATE supplied to the initialization routines G05KFF or G05KGF.

On entry: contains information on the selected base generator and its current state.

On exit: contains updated information on the state of the generator.

6:  $X(LDX, SDX) - REAL (KIND = nagwp) array$  (Output

On exit: the pseudorandom uniform variates with joint distribution described by  $C_{\theta}$ , with  $X(i, j)$ holding the *i*th value for the *j*th dimension if SORDER = 1 and the *j*th value for the *i*th dimension of SORDER  $= 2$ .

7: LDX – INTEGER Input

On entry: the first dimension of the array X as declared in the (sub)program from which G05RJF is called.

Constraints:

if SORDER  $= 1$ , LDX  $> N$ : if SORDER  $= 2$ , LDX  $> M$  $> M$ .

#### 8: SDX – INTEGER *Input*

On entry: the second dimension of the array  $X$  as declared in the (sub)program from which G05RJF is called.

Constraints:

if SORDER  $= 1$ , SDX  $> M$ ; if SORDER = 2,  $SDX \ge N$  $SDX \ge N$ .

9: IFAIL – INTEGER *Input/Output* 

On entry: IFAIL must be set to  $0, -1$  or 1. If you are unfamiliar with this parameter you should refer to Section 3.3 in the Essential Introduction for details.

For environments where it might be inappropriate to halt program execution when an error is detected, the value -1 or 1 is recommended. If the output of error messages is undesirable, then the value 1 is recommended. Otherwise, if you are not familiar with this parameter, the recommended value is 0. When the value  $-1$  or 1 is used it is essential to test the value of IFAIL on exit.

On exit: IFAIL  $= 0$  unless the routine detects an error or a warning has been flagged (see Section 6).

## 6 Error Indicators and Warnings

If on entry IFAIL  $= 0$  or  $-1$ , explanatory error messages are output on the current error message unit (as defined by X04AAF).

Errors or warnings detected by the routine:

 $IFAIL = 1$ 

On entry, corrupt STATE parameter.

## $IFAIL = 2$  $IFAIL = 2$

On entry, invalid [THETA: THETA](#page-0-0) =  $\langle value \rangle$ . Constraint: [THETA](#page-0-0)  $\geq 1.0 \times 10^{-6}$ .

## $IFAIL = 3$  $IFAIL = 3$

On entry,  $N = \langle value \rangle$ . Constraint:  $N > 0$ .

#### $IFAIL = 4$  $IFAIL = 4$

On entry,  $M = \langle value \rangle$ . Constraint:  $M \geq 2$ .

## $IFAIL = 5$  $IFAIL = 5$

On entry, invalid [SORDER.](#page-1-0) Constraint: [SORDER](#page-1-0)  $= 1$  or 2.

#### $IFAIL = 7$  $IFAIL = 7$

On entry, [LDX](#page-1-0) must be at least  $\langle value \rangle$ : LDX =  $\langle value \rangle$ .

#### $IFAIL = 8$  $IFAIL = 8$

On entry, [SDX](#page-1-0) must be at least  $\langle value \rangle$ : SDX =  $\langle value \rangle$ .

#### $IFAIL = -99$  $IFAIL = -99$

An unexpected error has been triggered by this routine. Please contact NAG.

See Section 3.8 in the Essential Introduction for further information.

#### $IFAIL = -399$  $IFAIL = -399$

Your licence key may have expired or may not have been installed correctly. See Section 3.7 in the Essential Introduction for further information.

#### $IFAIL = -999$  $IFAIL = -999$

Dynamic memory allocation failed.

See Section 3.6 in the Essential Introduction for further information.

## 7 Accuracy

Not applicable.

## 8 Parallelism and Performance

G05RJF is threaded by NAG for parallel execution in multithreaded implementations of the NAG Library.

Please consult the [X06 Chapter Introduction](#page-0-0) for information on how to control and interrogate the OpenMP environment used within this routine. Please also consult the Users' Note for your implementation for any additional implementation-specific information.

## 9 Further Comments

In practice, the need for numerical stability restricts the range of  $\theta$  such that:

the routine requires  $\theta \ge 1.0 \times 10^{-6}$ ;

if  $\theta > -\ln \epsilon$ , the routine returns pseudorandom uniform variates with  $C_{\infty}$  joint distribution; where  $\epsilon$  is the *machine precision* returned by X02AJF.

## 10 Example

This example generates thirteen four-dimensional variates for copula  $C_{4,0}$ .

#### 10.1 Program Text

```
Program g05rjfe
! G05RJF Example Program Text
! Mark 25 Release. NAG Copyright 2014.
! .. Use Statements ..
     Use nag_library, Only: g05kff, g05rjf, nag_wp, x04caf
! .. Implicit None Statement ..
     Implicit None
! .. Parameters ..
     Integer, Parameter :: lseed = 1, nin = 5, nout = 6
! .. Local Scalars ..
     Real (Kind=naq_wp) \qquad \qquad \qquad \qquad \text{if theta}Integer \vdots is genid, ifail, ldx, lstate, m, n, and a set of \vdots and \vdotssdx, sorder, subid
! .. Local Arrays ..
     Real (Kind=nag_wp), Allocatable :: x(:,:)Integer :: seed(lseed)
     Integer, Allocatable :: state(:)
! .. Executable Statements ..
     Write (nout,*) 'G05RJF Example Program Results'
     Write (nout,*)
     Flush (nout)
! Skip heading in data file
     Read (nin,*)
! Read in the base generator information and seed
     Read (nin,*) genid, subid, seed(1)
! Initial call to initialiser to get size of STATE array
     1state = 0Allocate (state(lstate))
     ifail = 0Call g05kff(genid, subid, seed, lseed, state, lstate, ifail)
! Reallocate STATE
     Deallocate (state)
     Allocate (state(lstate))
! Initialize the generator to a repeatable sequence
     ifail = 0Call g05kff(genid, subid, seed, lseed, state, lstate, ifail)
! Read in sample size, number of dimensions and order
     Read (nin,*) n, m, sorder
     If (sorder==1) Then
! X(N,M)
       ldx = nsdx = mElse
! X(M,N)
       1dx = m\text{cdy} = nEnd If
```

```
Allocate (x(ldx,sdx))
! Read in parameter
     Read (nin,*) theta
! Generate variates
     ifail = 0Call q05rif(n,m,theta,sorder,state,x,ldx,sdx,ifail)
! Display the variates
     If (sorder==1) Then
! X(N,M)
       ifail = 0Call x04caf('General',' ',n,m,x,ldx, &
         'Uniform variates with copula joint distribution',ifail)
     Else
! X(M,N)
       ifail = 0Call x04caf('General',' ',m,n,x,ldx, &
         'Uniform variates with copula joint distribution',ifail)
     End If
   End Program g05rjfe
```
## 10.2 Program Data

GO5RJF Example Program Data<br>1 1 1762543 :: GI :: GENID, SUBID, SEED(1) 13 4 1 :: N, M, SORDER 4.0 :: THETA

#### 10.3 Program Results

G05RJF Example Program Results

Uniform variates with copula joint distribution 1234 1 0.5679 0.1977 0.8682 0.2664 2 0.0965 0.3532 0.9773 0.3102 3 0.5526 0.2562 0.6341 0.6267 4 0.8036 0.4747 0.7310 0.5515 5 0.2043 0.9797 0.3628 0.4968 6 0.4777 0.8146 0.3922 0.4005 7 0.4162 0.5002 0.5074 0.2008 8 0.3703 0.0971 0.0527 0.0278 9 0.4354 0.4880 0.4096 0.4259 10 0.2693 0.1169 0.0639 0.1555 11 0.0127 0.3080 0.2352 0.4659 12 0.0730 0.3239 0.2020 0.0568 13 0.2369 0.0817 0.3118 0.4370